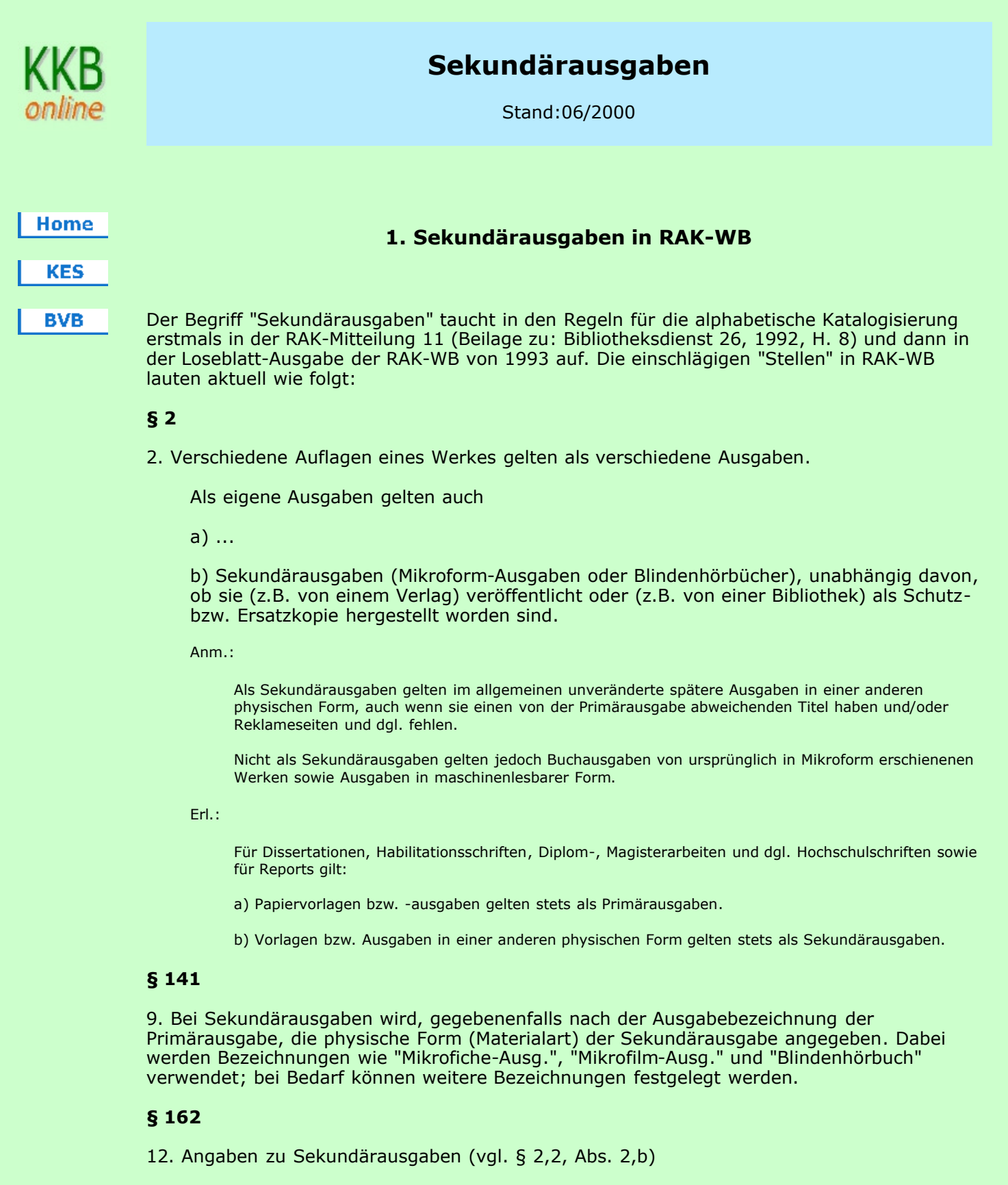

Die Fußnote wird eingeleitet durch "Mikrofiche-Ausg.:", "Mikrofilm-Ausg.:", "Blindenhörbuch:" und ähnliche Angaben. Erscheinungsvermerk und physische Beschreibung sowie gegebenenfalls Gesamttitelangabe und Standardnummer der Sekundärausgabe werden, durch Punkt, Spatium getrennt, in dieser Reihenfolge angegeben. Innerhalb dieser Gruppen werden deren einzelne Bestandteile durch Deskriptionszeichen gemäß § (NBM) 122 gertennt. Für die Form der einzelnen Bestandteile gelten die Bestimmungen für die bibliographische Beschreibung (vgl. die §§ (NBM) 143 - 156 und 164 - 165b).

Ein vom Titel der Primärausgabe abweichender Titel der Sekundärausgabe gilt als Nebentitel, der in einer weiteren Fußnote angegeben wird, wenn unter bzw. mit ihm Nebeneintragungen gemacht werden (vgl. die §§ 706 und 707). Die Fußnote wird eingeleitet durch "Titel der Mikrofiche-Ausg.:", "Titel der Mikrofilm-Ausg.:", "Titel des Blindenhörbuchs:" und ähnliche Angaben.

In RAK-NBM von 1996, zuletzt geändert durch die RAK-Mitteilung 18 (Bibliotheksdienst 33, 1999, H. 8) lautet der § 2 völlig anders; die Passage über Sekundärausgaben sieht so aus:

#### § NBM 2

4. Verschiedene Auflagen eines Werkes gelten als verschiedene Ausgaben. Als eigene Ausgaben gelten auch

- a. Nachdrucke (Reprints)
- b. Sekundärformen (nachträglich erstellte Mikroform-Ausgaben, Blindenhörbücher und layoutgetreue Digitalisierungen).

Anm.: Bei Sekundärformen von Druckwerken gelten für Eintragungen die Bestimmungen der RAK-WB bzw. RAK-ÖB.

Die Definition der Sekundärausgabe ist also recht komplex:

- Zunächst einmal ist grundsätzlich eine unveränderte spätere Ausgabe in einer anderen physischen Form eine Sekundärausgabe;
- Ausnahme 1: ein Druckwerk, das vorher als Mikroform erschienen ist, ist keine Sekundärausgabe;
- Ausnahme 2: eine Ausgabe in "maschinenlesbarer Form" (also jegliche "elektronische" Fassung) ist auch keine Sekundärausgabe;
- Ausnahme von Ausnahme 2: eine "layoutgetreue Digitalisierung" ist aber doch eine Sekundärausgabe;
- Ausnahme 3: bei allen Arbeiten zur Erlangung eines akademischen Grades sowie bei Reports ist eine Ausgabe auf Papier immer die Primärausgabe und jegliche andere Form immer die Sekundärausgabe;
- Ausnahme von Ausnahme 3: elektronische Dissertationen sind jedoch keine Sekundärausgaben ...
- Alles klar ?

# 2. Sekundärausgaben in MAB2

In MAB2 steht für die Erfassung von Sekundärformen das Segment 610 - 650 "Ausgabevermerk Sekundärformen" zur Verfügung. Nach RAK-WB werden ja für Primär- und Sekundärausgaben jeweils eigene Einheitsaufnahmen - also Datensätze - angelegt, wobei ein Datensatz für eine Sekundärausgabe auf den Daten der Primärausgabe basiert und zusätzlich die Daten der Sekundärform enthält. Diese zusätzlichen Daten werden im Segment 610 - 650 erfasst.

### 3. Sekundärausgaben in BVB-KAT

In BVB-KAT wurden Sekundärausgaben bisher mit den vorhandenen Feldern erfasst: die Materialart der Sekundärausgabe (§ 141) wurde korrekt im Feld 403 (Ausgabebezeichnung) erfasst, während die Fußnote nach § 162,12 hilfsweise im Feld 510 (Sammelfeld) untergebracht wurde. Gesamttitel wurden ggf. zusätzlich zur Angabe in der Fußnote noch im Gesamttitelfeld erfasst, um bei Bedarf eine Verknüpfung zu ermöglichen. Für Mikrofiche-Dissertationen gab es eigene KKB-Seiten, weil sie den Löwenanteil der Sekundärausgaben ausmachten.

Aufnahmen in der bisherigen Form bleiben so erhalten, solange sich niemand den Luxus leistet, sie manuell zu korrigieren.

Ab sofort steht nun das komplette MAB2-Segment 610 - 650 für die Einspeicherung der Fremddaten und für eigene Neuaufnahmen zur Verfügung. Dabei wird das Feld 610 (Fußnote zur Sekundärausgabe) nicht erfasst, sondern für die Anzeige im ISBD-Format aus den übrigen Feldern (611 - 647) per Programm erzeugt. Die Einzelfelder sind (soweit sie belegt sind) nur in der MAB-Anzeige (Funktion TA) sichtbar.

Ort, Verlag, ISBN und abweichende Sachtitel sowie Gesamttitel + Zählung sind in BVB-KAT suchbar, nicht jedoch das Erscheinungsjahr der Sekundärausgabe. Achtung: In den lokalen Systemen ist das gesamte Segment derzeit nicht verfügbar!

# 4. Maskenorientierte Erfassung bzw. Änderung (Funktion TN, TZ, TE)

Für die Erfassung der Angaben zu Sekundärformen stehen vier neue Masken zur Verfügung. Ihre Reihenfolge wurde so gewählt, dass bei Neuaufnahmen möglichst wenig geblättert werden muss. Angesteuert werden die Masken über die Segmentauswahl.

Zunächst erhält man Bild 164 "Sekundärformen I". Hier werden Erscheinungs- und Kollationsvermerk, ggf. zwei Urheber sowie bis zu acht ISBN oder zwei ISSN erfasst. Bei Bedarf können auch bis zu zwei Urheber (der Verfilmung) in Vorlageform angegeben werden. Die "Einleitende Wendung" wird ggf. aus Codierungen in Feld 050 generiert, und zwar "Mikrofilm-Ausg.", "CD-ROM-Ausg." und "Online-Ausg."; diese Angaben können aber überschrieben werden.

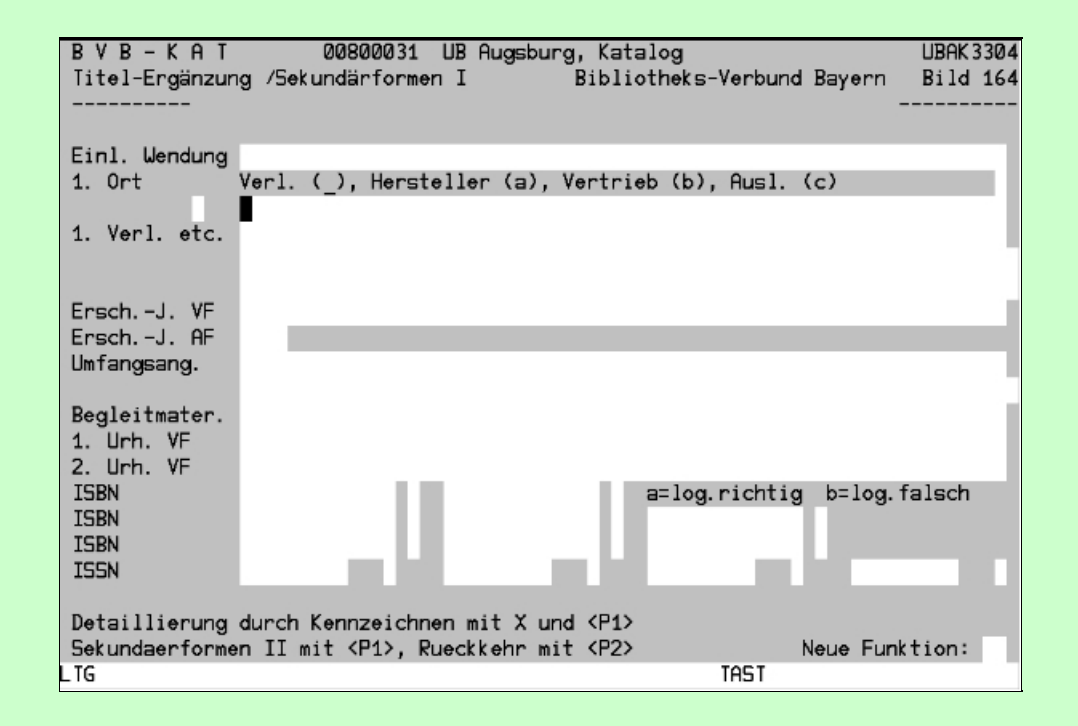

Bitte beachten Sie, dass auf dieser Maske der Indikator für die Unterscheidung von Verlegern, Herstellern usw. in dem separaten Feld links außen (über etc.) einzugeben ist. Standardmäßig wird von einem Verleger (Indikator Blank) ausgegangen, deshalb steht der Cursor gleich im Eingabefeld für den Ort. Bei Bedarf können weitere Verleger, Hersteller etc. auf Bild 167 "Weitere Orte, Verl. usw." erfasst werden. Es wird von Bild 164 aus angesteuert durch Eingabe von "X" ganz rechts in der Zeile, die mit "1. Ort" beginnt und der P1-Taste.

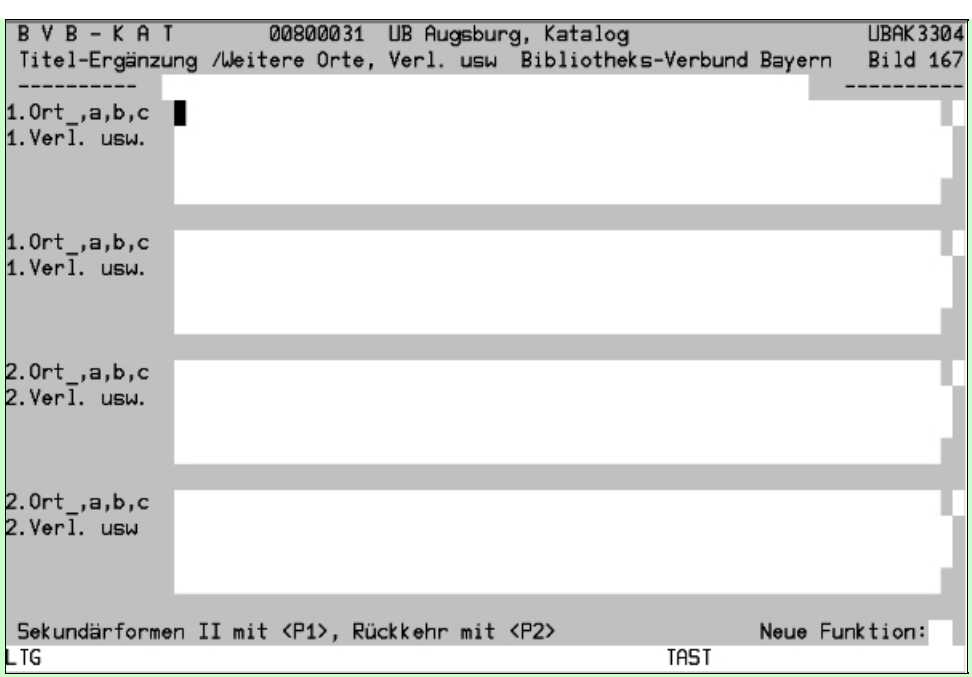

Mit der P1-Taste erreicht man Bild 165 "Sekundärformen II". Hier können zwei Gesamttitel angegeben werden und auch die Verknüpfung mit der jeweiligen Gesamttitelaufnahme ist möglich.

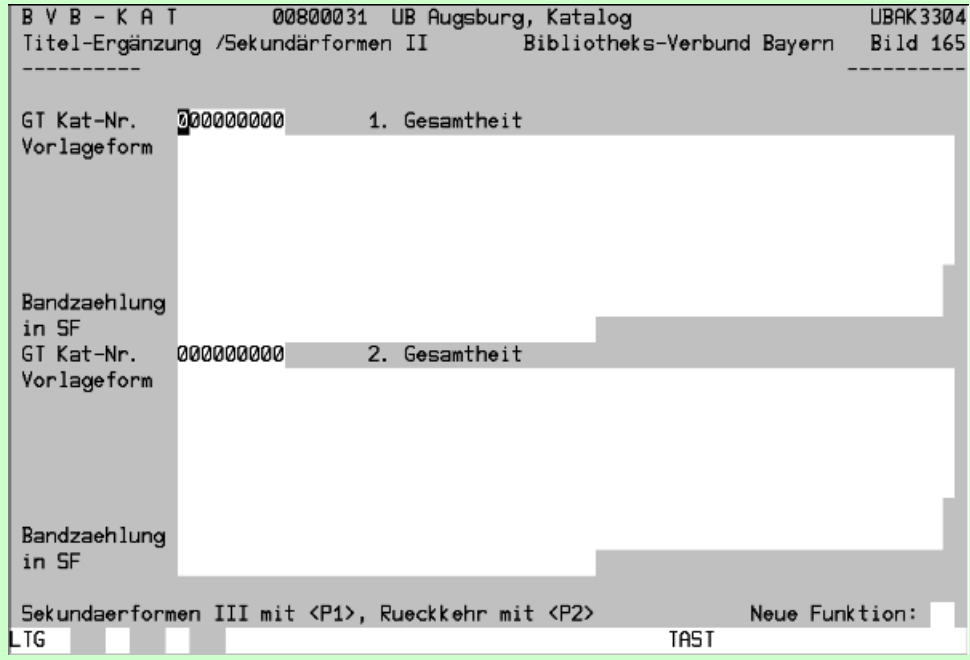

Wiederum mit der P1-Taste kommt man zur letzten Maske der Folge: Bild 166 "Sekundärformen III". Hier finden sich noch die Eingabefelder für den abweichenden Sachtitel der Sekundärform und für eine Reihe zusätzlicher Angaben, die eher für Bibliotheken von Interesse sind, die selbst Verfilmungen herstellen sowie für überregionale Nachweisinstrumente (z.B. EROMM).

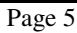

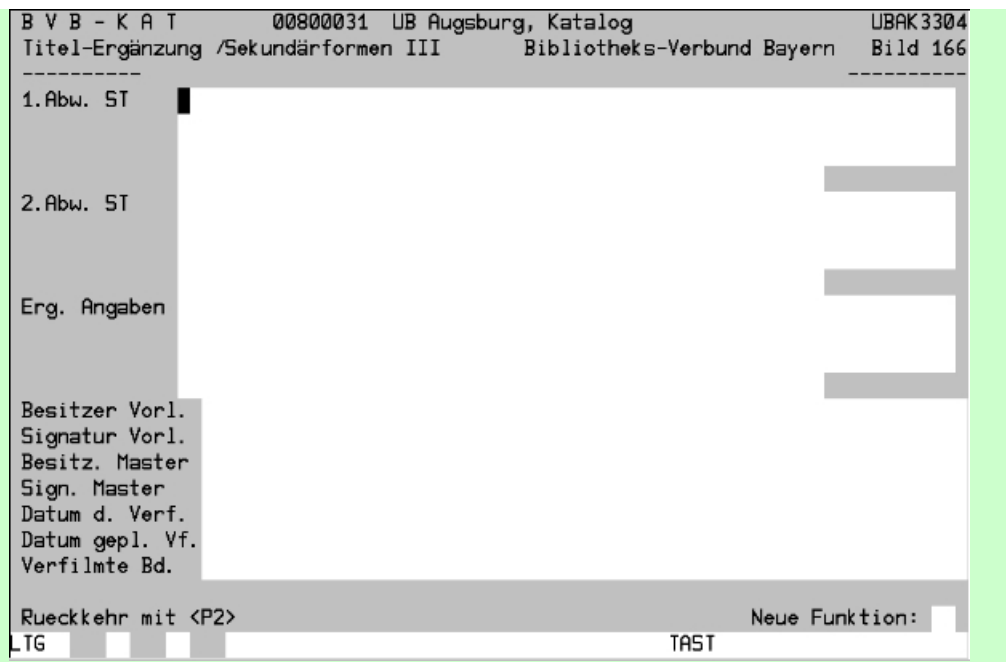

# 5. Erfassung in gefelderter Form (Funktion NF)

Für die Erfassung in gefelderter Form steht das Segment nicht zur Verfügung; die Angaben müssen im Maskenformat erfasst werden.

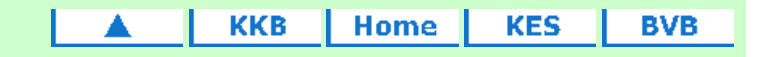

Erstellt am: 14.06.2000 Letzte Änderung: 20.10.2005

Fragen, Anregungen, Wünsche richten Sie bitte an die Mitglieder der KES oder der Arbeitsgruppe Formalerschließung Redaktionelle Bearbeitung: Carl E. Wilhelm, UB Augsburg, Tel. 0821/598-5332